# Standard Product Enable the SPI Controller UT700 LEON 3FT

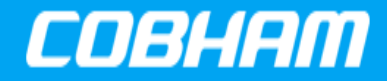

Application Note [Cobham.com/HiRel](http://www.cobham.com/HiRel) **September 29, 2017 The most important thing we build is trust**

### **Table 1: Cross Reference of Applicable Products**

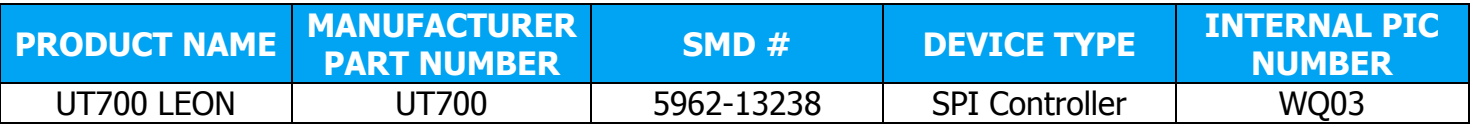

# **1.0 Overview**

This application note explains the UT700 LEON 3FT SPARC™ V8 Microprocessor Serial Peripheral Interface (SPI) Controller with particular emphasis on the SPI configuration for the different modes of operation.

With this information, the programmer can apply the appropriate SPI configuration to their project needs.

**Note:** The description in this application note describes how to directly use the memory mapped interface of a specific hardware peripheral. If you are using an operating system such as RTEMS, Linux, and VxWorks or an environment such as BCC then it is recommended to use the infrastructure provided by those environments instead of accessing the peripheral directly as described in this application note.

# **2.0 Application Note Layout**

This application note starts by providing a brief description of the SPI memory map, the SPI associated registers, and the SPI different bus modes of operation. These descriptions fall under the SPI Hardware sections.

After the SPI hardware sections, this application note provides several SPI use cases configuration options. These configuration options fall under the SPI Configuration sections.

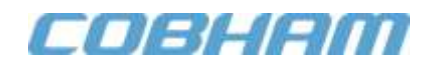

Finally, we apply this knowledge using C programming code to configure the SPI. The C code programming examples fall under the SPI Programming sections.

These subsections are described in detail below:

- SPI Hardware
- SPI Configuration
- SPI Programming

# **3.0 SPI Hardware**

The SPI Controller is mapped to the memory region from 0x8010\_0100 to 0x80100134. It has seven registers; the **MODE** register provides a **FACT** bit, when set, reconfigures the SPI core registers that are compatible with the register interface found in the **MPC83XX** SoCs. If the **FACT** bit is clear (**LEON SPI**), the core can generate an SPI clock (**SPICLK**) with higher frequency.

We will only discuss the SPI configuration with the **FACT** bit clear. For SPI configuration with **FACT** bit set, refer to the **MPC83XX** reference manual. For more information about the seven registers, see the **UT700 LEON Functional Manual**, **Chapter 19**.

The SPI is a master centric interface that is a master device initiating the transaction by providing the clock (**SPICLK**) for data transmission and slave select (**SPISLVSEL**) to select the target slave device. The UT700's SPI Controller provides one master device with full-duplex synchronous serial bus capable of operating in four different bus modes. Let's explore the SPI different bus modes of operation, Receive and Transmit Queues, and Clock Generation in the following sections.

**Note**: The SPI can only work as a master device.

#### **3.1 SPI Bus Modes of Operation**

The SPI controller provides four bus modes for data transmission to cater for wider communication needs. These four bus modes of operation are the combination of the clock polarity (**CPOL**) and the clock phase (**CPHA**) that determine how data are transferred over the SPI bus, see the **UT700 LEON Functional Manual**, **Chapter 19** and section **[4.1](#page-2-0)** for more information.

# **3.2 SPI Receive and Transmit Queues**

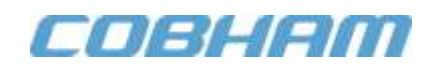

The SPI core provides transmission queue control logics and word FIFOs. The total number of words that can exist in each queue is the FIFO depth plus one. The FIFO depth (**FDEPTH**) is defined in the SPI Controller Capability Register (**SPICPR**).

#### **3.3 SPI Clock Generation**

The SPI core provides the clock (**SPICLK**) for transmission. The clock frequency is derived from the equations as shown in the **UT700 LEON Functional Manual**, **Chapter 19**. The numerator, AMBAClockFrequency, of the equations depends on the system clock and the  $\overline{NODIV}$  input pin.

**Note**: See section **[4.3](#page-2-1)**.

# <span id="page-2-3"></span>**4.0 SPI Configuration**

Similar to all communication devices, a proper initialized communication interface ensures the data throughput. In this section, we show how to configure the SPI registers for specific operation and collectively using these registers to initialize the SPI for different modes of operation.

#### <span id="page-2-0"></span>**4.1 SPI Bus Modes**

<span id="page-2-2"></span>The SPI Controller provides four bus modes of operation as shown in **[Table 2](#page-2-2)**.

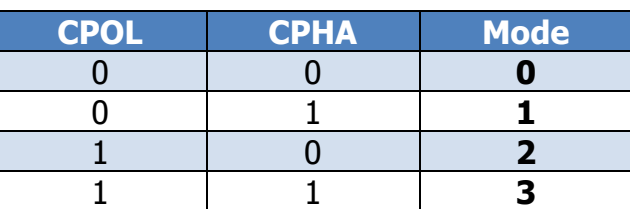

#### **Table 2: SPI Bus Modes**

Refer to the **UT700 LEON Functional Manual**, **Chapter 19** for the bus waveforms.

#### **4.2 SPI Slave Select**

The SPI Controller provides one slave select output pin (**SPISLVSEL**); if the application requires more slave select output pins, user can use the GPIO, a binary-to-decimal decoder, and the **SPISLVSEL** as an enable signal to the decoder to achieve the required slave select output pins.

**Note**: To enable the **SPISLVSEL**, set the **SSEN** bit in the **SPICCR** register.

#### <span id="page-2-1"></span>**4.3 SPI Clock Generation with FACT=0**

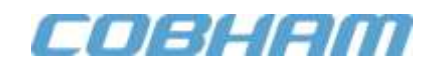

The SPI core clock (**SPICLK**) is programmable; see the equations as shown in the **UT700 LEON Functional Manual**, **Chapter 19**. In this application, we discuss the SPI configuration with **FACT** bit clear in the **SPICCR**; therefore, the equations are as follows:

With **SPIMR** register field **DIV16** clear:

 $SCKFrequency =$ AMBAClockFrequency  $4 * (PM + 1)$ 

With **SPIMR** register field **DIV16** set:

 $SCKFrequency =$ AMBAClockFrequency  $(16 * 4) * (PM + 1)$ 

The **PM** (Prescaler Modulus) is a four bit field in the **SPIMD** register.

**Note:** If the **NODIV** input pin is pulled high, the AMBAClockFrequency is equal to the system clock frequency. If the **NODIV** input pin is pulled low, the AMBAClockFrequency is equal to half the system clock frequency.

#### <span id="page-3-1"></span>**4.4 SPI Transfer Word Length**

<span id="page-3-0"></span>The SPI core provides a **LEN** field in the **SPIMD** register to program the different word lengths. These words length are shown in **[Table 3](#page-3-0)**:

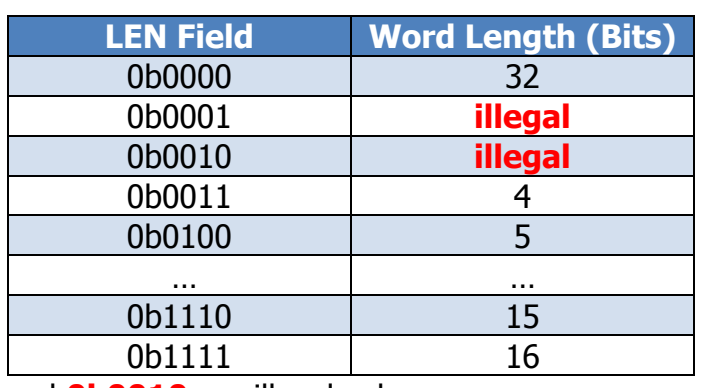

#### **Table 3: SPI Transfer Word Length**

**LEN** field values **0b0001** and **0b0010** are illegal values.

**Note**: The value of the **LEN** field must never specify a word length that is greater than the maximum allowed word length specified by the **MXL** field in the **SPICPR** register.

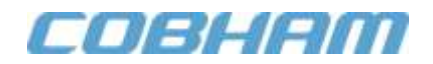

#### <span id="page-4-0"></span>**4.5 SPI Data Endianness**

Besides the word length, the SPI core also provides configurable data endianness transmission. This allows data transmission starting with the LSB or MSB bit to cater for different communication requirements. This feature is defined in the **SPIMD** register **REVD** field.

#### **4.6 SPI Interrupt**

The SPI core provides an interrupt for asynchronous data retrievable; see the **Enable the Interrupt Controller** application note for more information.

**Note**: See section **[5.6](#page-6-0)**.

# **5.0 SPI Programming**

We learned from section **[4.0](#page-2-3)** that the SPI Controller is highly configurable. The SPI Controller has no specific order in configuring its registers. However, there is only one restriction, when all the required options are configured, only then can the SPI core be enabled.

In the following sections, we provide programming examples to configure and initialize the SPI Controller.

**Note**: When the **EN** bit in the **SPIMD** register is set to '1' the core is enabled. No fields in the **SPIMD** register should be changed while the core is enabled.

#### **5.1 Setup Bus Modes**

From section **[4.1](#page-2-0)**, we know the SPI Controller offers four bus modes for data transmission. The following code examples show how to set the four bus modes.

#### **Mode 0:**

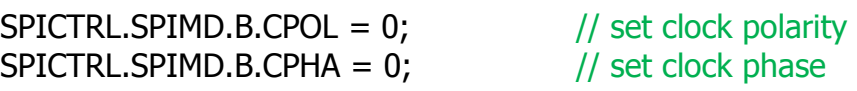

#### **Mode 1:**

 $SPICTRL.SPIMD.B.CPOL = 0;$  // set clock polarity  $SPICTR L.SPIMD.B.CPHA = 1;$  // set clock phase

#### **Mode 2:**

 $SPICTR L.SPIMD.B.CPOL = 1;$  // set clock polarity

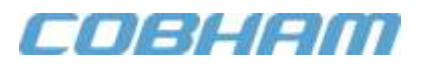

 $SPICTR L.SPIMD.B.CPHA = 0;$  // set clock phase

#### **Mode 3:**

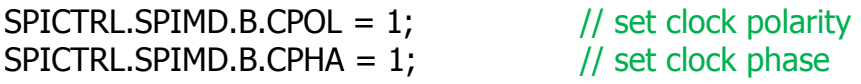

### **5.2 Enable Slave Select**

When **SSEN** bit is set in the **SPICCR** register, the **SPISLVSEL** goes low when SPI data transaction is active.

 $SPICTR L.SPICCR.B.SSEN = 1;$  // Slave select enable

#### **5.3 Baud Rate**

In this application note, we only configure the SPI baud rate with the **FACT** bit clear, see section **[4.3](#page-2-1)**.

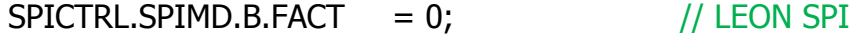

### **For example:**

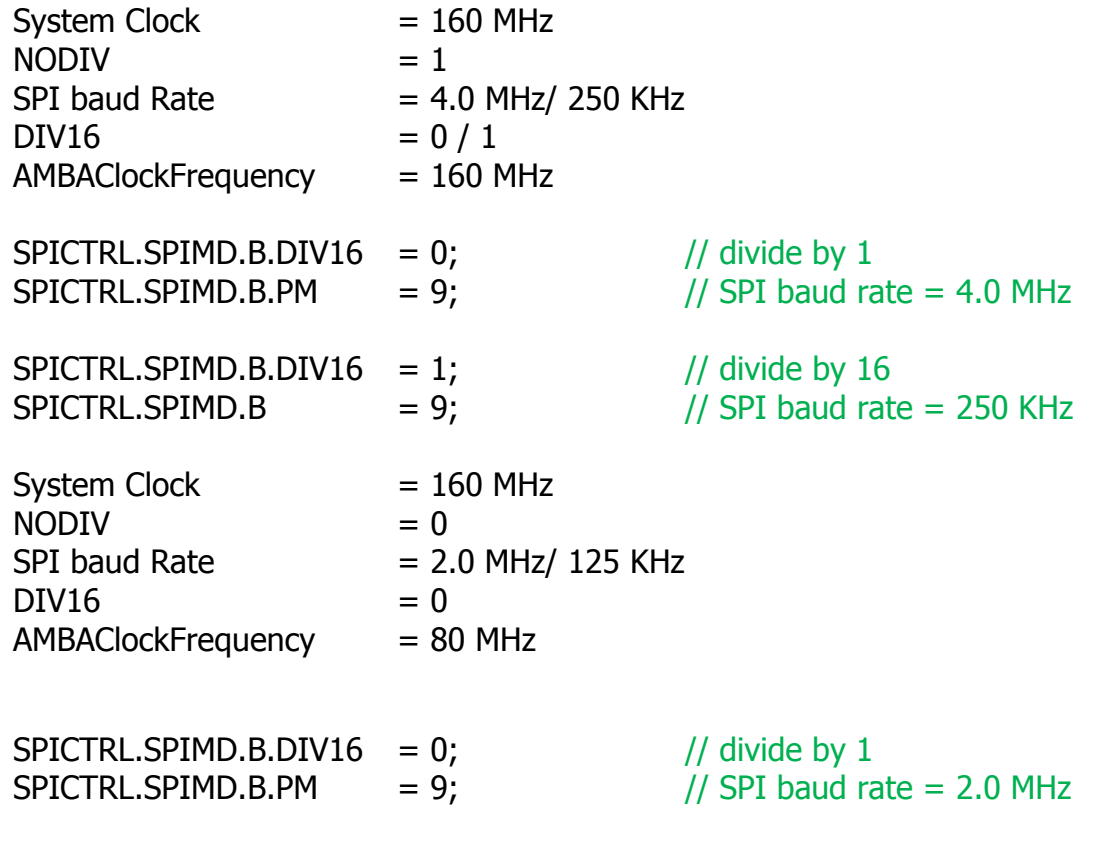

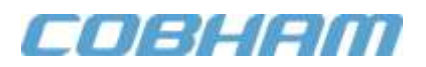

 $SPICTR L.SPIMD.B.DIV16 = 1;$  // divide by 16  $SPICTR L.SPIMD.B$  = 9;  $\frac{1}{10}$  SPI baud rate = 125 KHz

### **5.4 Transfer Word Length and Endianness**

The following codes show how to configure the word length and endianness, see sections **[4.4](#page-3-1)** and **[4.5](#page-4-0)**.

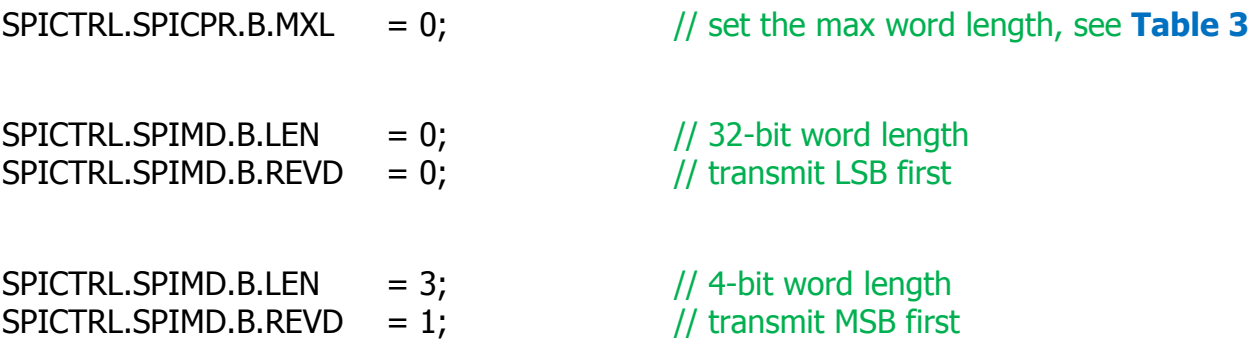

#### **5.5 Data Transmission**

The following codes show the proper way to handle data transmission.

Transmit:

while (SPICTRL.SPIER.B.NF ==  $0$ ); // make sure transmit FIFO has room SPICTRL.SPITR.R = data; // write data to transmit FIFO

Receive:

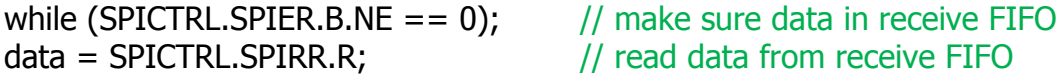

#### <span id="page-6-0"></span>**5.6 Interrupt Sub Routine**

The SPI uses the **extended interrupt ID**, number **18** to signal an SPI interrupt has occurred via the interrupt number 9, see **Enable the Interrupt Controller** application note for more information.

#### **5.7 Enable the SPI**

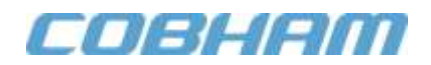

The SPI EN bit is enabled only when all the required SPI registers are configured. Once the EN bit is set, no fields in the **SPIMD** register should be changed.

 $SPICTRL$ .  $SPIMD$ . B.  $EN = 1$ ;

// enable SPI core

**Note:** When the EN bit is set to '1' the core is enabled. No fields in the **SPIMD** register should be changed while the core is enabled.

#### **Summary and Conclusion**  $6.0$

After going through this AN, the reader should know how to configure the SPI for the different modes of operation.

For more information about our UT700 LEON 3FT/SPARC™ V8 Microprocessor and other products please visit our website, www.cobham.com/HiRel or email us at info-ams@cobham.com.

# **Appendix A: Header File**

This header file is designed for this application note purpose only.

\* MODULE: SPI Controller (SPICTRL) 

94-00-00-01 Version 1.0.1

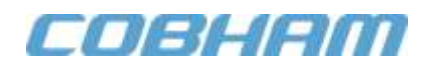

#### #include <stdint.h> #define SPICTRL\_BASEADDR 0x80100100

```
typedef volatile uint32_t vuint32_t;
```

```
struct SPICTRL TAG {
                                                   // Table 19.1: SPI Controller Registers
        union \{// Table 19.2: Description of SPI Controller Capability Register
                 vuint32_t R;
                 struct {
                                                   \prime\prime(0x80100100)// Slave select register size
                         vuint32_t SSSZ: 8;
                                                   // Max word length
                         vuint32_t MXL: 4;
                         vuint32_t REV19 17: 3; // Reserved
                         vuint 32_t SSEN: 1;
                                                   // Slave select enable
                         vuint32 t FDEPTH: 8;
                                                   // FIFO Depth
                         vuint32_t SR: 1;
                                                   // SYNCRAM
                         vuint 32_t SFT: 2;
                                                   // Fault tolerance
                         vuint 32_t REV: 5;
                                                   // Core revision
                 B;
        } SPICPR;
        vuint32_t PADDING3[3];
                                                   // padding
        union \{vuint32_t R;
                                                   // Description of SPI Controller Mode Register (0x80100120)
                 struct {
                         vuint32_t REV31: 1;
                                                   // Reserved
                         vuint32_t LOOP: 1;
                                                   // Loop
                         vuint32_t CPOL: 1;
                                                   // Clock polarity
                         vuint32_t CPHA: 1;
                                                   // Clock Phase
                         vuint32_t DIV16: 1;
                                                   // Divide by 16
                         vuint32_t REVD: 1;
                                                   // Reverse data
                                                   // Master Mode
                         vuint32_t MS: 1;
                         vuint32_t EN: 1;
                                                   // Enable core
                         vuint32_t LEN: 4;
                                                   // Word
                         vuint 32_t PM: 4;
                                                   // Prescaler modulus
                                                   // Three-wire mode
                         vuint32_t TW: 1;
                         vuint32_t ASEL: 1;
                                                   // Automatic slave select
                         vuint32_t FACT: 1;
                                                   // PM factor
                         vuint32_t OD: 1;
                                                   // Open drain mode
                         vuint32_t CG: 5;
                                                   // Clock gap
                         vuint32_t ASELDEL: 2;
                                                   // Automatic slave select delay
                         vuint32_t RES4 0:5;
                                                   // Reserved
                B;
```
} SPIMD;

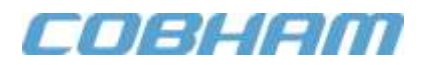

```
union {
```

```
vuint32_t R; // Table 19.4: Description of SPI Controller Event Register
      struct { // (0x80100124)
      vuint32_t TIP: 1; // Transfer in progress LF
      vuint32_t RES30_15: 16; // Reserved
      vuint32_t LT: 1; // Last character LF
      vuint32_t RES13: 1; // Reserved
      vuint32_t OV: 1; // Overrun LF
      vuint32_t UN: 1; // Underrun
      vuint32_t REV10:1; // Reserved 
      vuint32_t NE: 1; // Not Empty LF
      vuint32_t NF: 1; // Not full LF
      vuint32_t REV7_0: 8; // Reserved
```
} B;

```
} SPIER;
```

```
union {
```
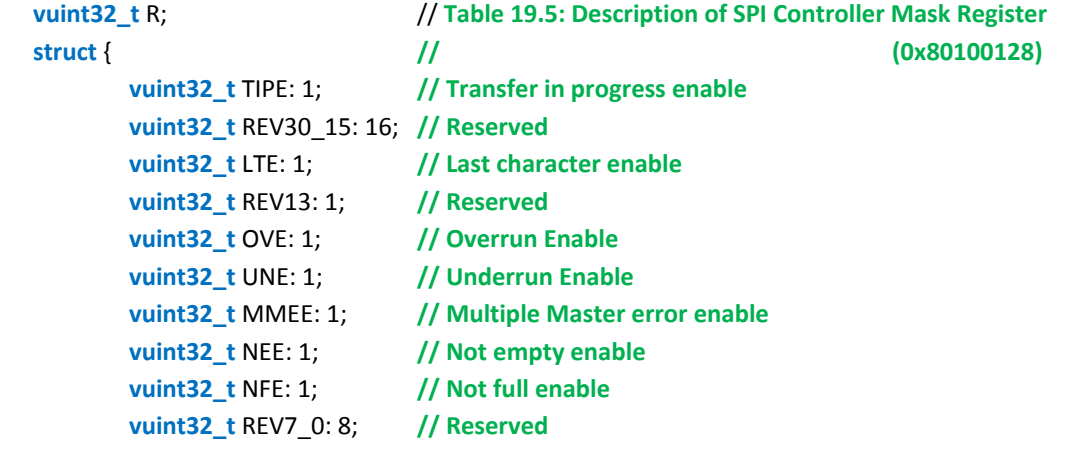

} B; } SPIMR;

```
union {
```

```
vuint32_t R; // Table 19.6: Description of SPI Controller Command Register
     struct { // (0x8010012C)
           vuint32_t REV31_23: 9; // Reserved
           vuint32_t LST: 1; // Last
           vuint32_t REV20_0: 22; // Reserved
     } B;
} SPICCR;
union {
     vuint32_t R; // Table 19.7: Description of SPI Controller Transmit Register
     struct { // (0x80100130)
           vuint32_t TDATA: 32; // Transmit data
     } B;
```
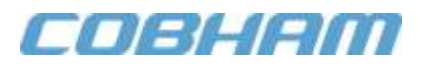

```
} SPITR;
      union {
            vuint32_t R; // Table 19.8: Description of SPI Controller Transmit Register
            struct { // (0x80100130)
                  vuint32_t RDATA: 32; // Slave select register size
           } B;
      } SPIRR;
#define SPICTRL (*(volatile struct SPICTRL_TAG*) SPICTRL_BASEADDR)
```
}

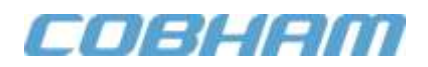

# **REVISION HISTORY**

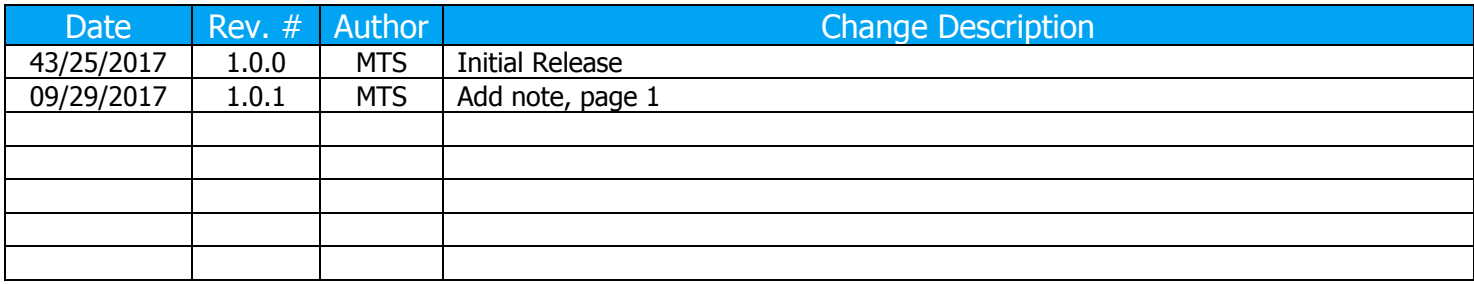

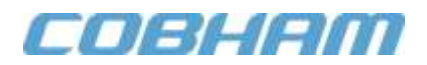

# Cobham Semiconductor Solutions

This product is controlled for export under the U.S. Department of Commerce (DoC). A license may be required prior to the export of this product from the United States.

Cobham Semiconductor Solutions 4350 Centennial Blvd Colorado Springs, CO 80907

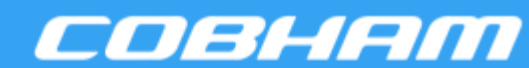

E: info-ams@aeroflex.com T: 800 645 8862

data sheet is current before using this product. Aeroflex does not assume any responsibility or liability arising out of the application or use of any product or service described herein, except as expressly agreed to in writing by Aeroflex; nor does the purchase, lease, or use of a<br>explicit in the purchase of the purchase of a service of a service of the purchase Aeroflex Colorado Springs Inc., DBA Cobham Semiconductor Solutions, reserves the right to make changes to any products and services described herein at any time without notice. Consult Aeroflex or an authorized sales representative to verify that the information in this product or service from Aeroflex convey a license under any patent rights, copyrights, trademark rights, or any other of the intellectual rights of Aeroflex or of third parties.